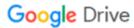

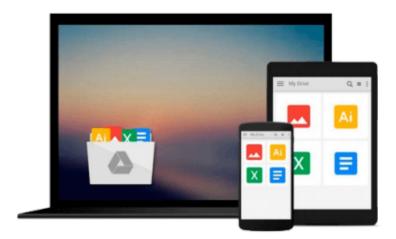

## **Beginning Programming with C For Dummies**

Dan Gookin

Download now

Click here if your download doesn"t start automatically

### **Beginning Programming with C For Dummies**

Dan Gookin

#### Beginning Programming with C For Dummies Dan Gookin

#### Learn the basics of programming with C with this fun and friendly guide!

C offers a reliable, strong foundation for programming and serves as a stepping stone upon which to expand your knowledge and learn additional programming languages. Written by veteran *For Dummies* author Dan Gookin, this straightforward-but-fun beginner's guide covers the fundamentals of using C and gradually walks you through more advanced topics including pointers, linked lists, file I/O, and debugging. With a special focus on the subject of an Integrated Development Environment, it gives you a solid understanding of computer programming in general as you learn to program with C.

- Encourages you to gradually increase your knowledge and understanding of C, with each chapter building off the previous one
- Provides you with a solid foundation of understanding the C language so you can take on larger programming projects, learn new popular programming languages, and tackle new topics with confidence
- Includes more than 100 sample programs with code that are adaptable to your own projects

Beginning Programming with C For Dummies assumes no previous programming language experience and helps you become competent and comfortable with the fundamentals of C in no time.

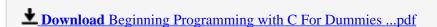

Read Online Beginning Programming with C For Dummies ...pdf

#### Download and Read Free Online Beginning Programming with C For Dummies Dan Gookin

#### From reader reviews:

#### **Carolyn Lutz:**

With other case, little persons like to read book Beginning Programming with C For Dummies. You can choose the best book if you like reading a book. So long as we know about how is important a book Beginning Programming with C For Dummies. You can add know-how and of course you can around the world by just a book. Absolutely right, due to the fact from book you can know everything! From your country until finally foreign or abroad you will find yourself known. About simple thing until wonderful thing it is possible to know that. In this era, we can open a book or searching by internet system. It is called e-book. You can utilize it when you feel bored stiff to go to the library. Let's read.

#### **Susan Rogers:**

The book Beginning Programming with C For Dummies can give more knowledge and information about everything you want. So why must we leave the good thing like a book Beginning Programming with C For Dummies? Some of you have a different opinion about e-book. But one aim which book can give many info for us. It is absolutely correct. Right now, try to closer together with your book. Knowledge or information that you take for that, you are able to give for each other; you are able to share all of these. Book Beginning Programming with C For Dummies has simple shape however, you know: it has great and large function for you. You can look the enormous world by open and read a reserve. So it is very wonderful.

#### Harry Alvey:

Book is to be different per grade. Book for children till adult are different content. We all know that that book is very important for all of us. The book Beginning Programming with C For Dummies was making you to know about other know-how and of course you can take more information. It is very advantages for you. The reserve Beginning Programming with C For Dummies is not only giving you more new information but also being your friend when you sense bored. You can spend your own personal spend time to read your guide. Try to make relationship while using book Beginning Programming with C For Dummies. You never experience lose out for everything when you read some books.

#### Lashunda McCloud:

In this 21st one hundred year, people become competitive in each way. By being competitive now, people have do something to make all of them survives, being in the middle of often the crowded place and notice by surrounding. One thing that occasionally many people have underestimated the idea for a while is reading. Sure, by reading a e-book your ability to survive enhance then having chance to remain than other is high. For you who want to start reading any book, we give you this specific Beginning Programming with C For Dummies book as beginner and daily reading publication. Why, because this book is greater than just a book.

Download and Read Online Beginning Programming with C For Dummies Dan Gookin #CV1SYF7XWEG

# Read Beginning Programming with C For Dummies by Dan Gookin for online ebook

Beginning Programming with C For Dummies by Dan Gookin Free PDF d0wnl0ad, audio books, books to read, good books to read, cheap books, good books, online books, books online, book reviews epub, read books online, books to read online, online library, greatbooks to read, PDF best books to read, top books to read Beginning Programming with C For Dummies by Dan Gookin books to read online.

## Online Beginning Programming with C For Dummies by Dan Gookin ebook PDF download

Beginning Programming with C For Dummies by Dan Gookin Doc

Beginning Programming with C For Dummies by Dan Gookin Mobipocket

Beginning Programming with C For Dummies by Dan Gookin EPub